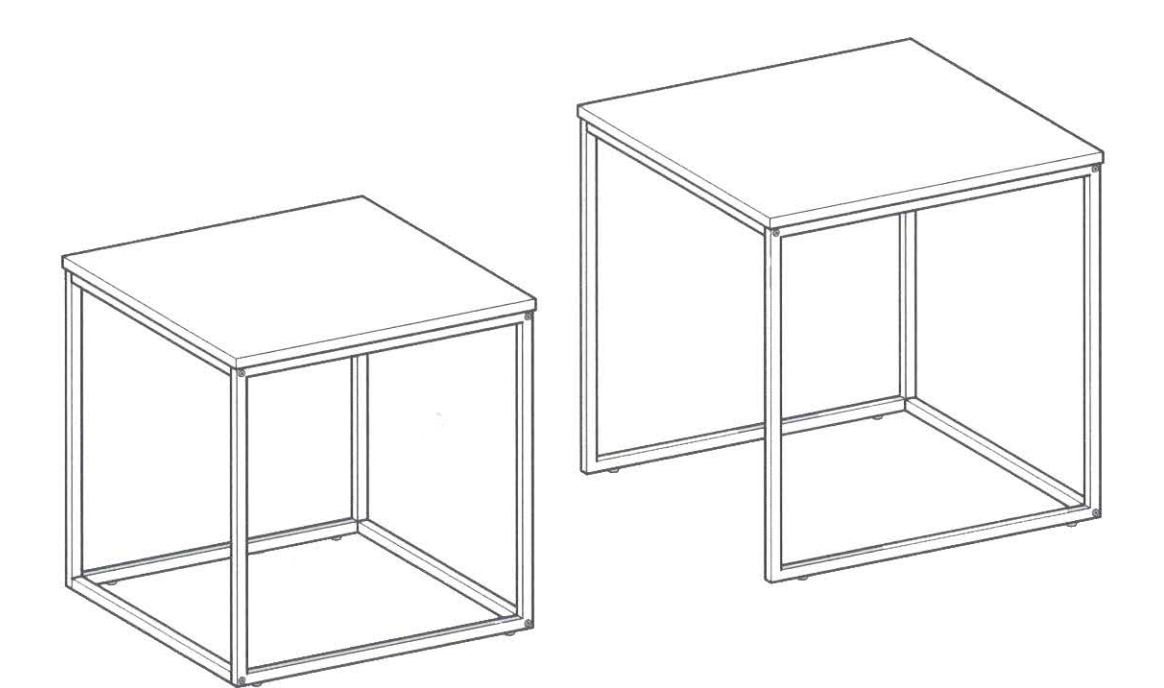

 $\label{eq:zeta} z = \frac{z_{\rm M}}{z}$ 

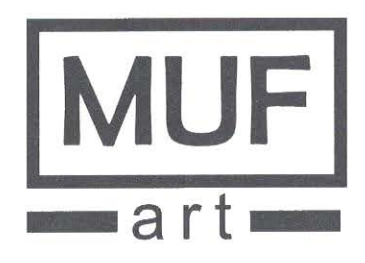

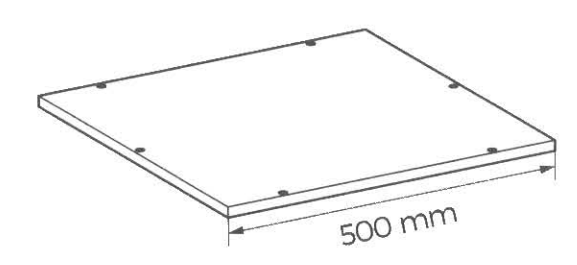

 $B \times 2$ 494 mm

 $D \times 1$ 

 $\bigoplus x2$ 

 $\bigodot \times 2$ 

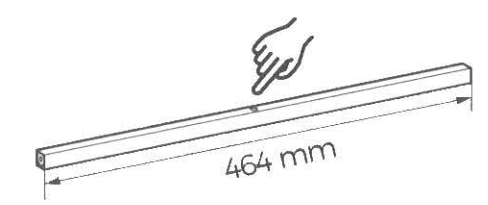

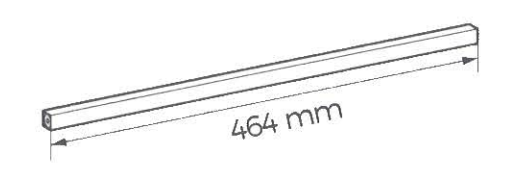

 $\bigoplus x$  ]

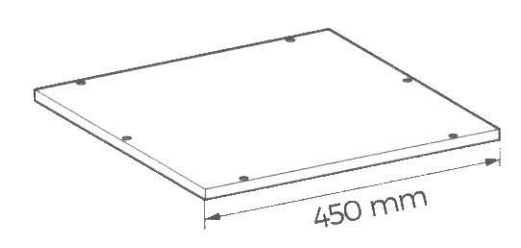

 $444$  mm

 $\bullet$  × 2 **E**  $414$  mm

 $\bar{S}_1$ 

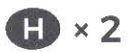

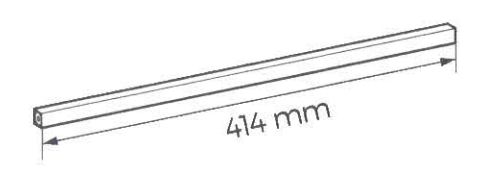

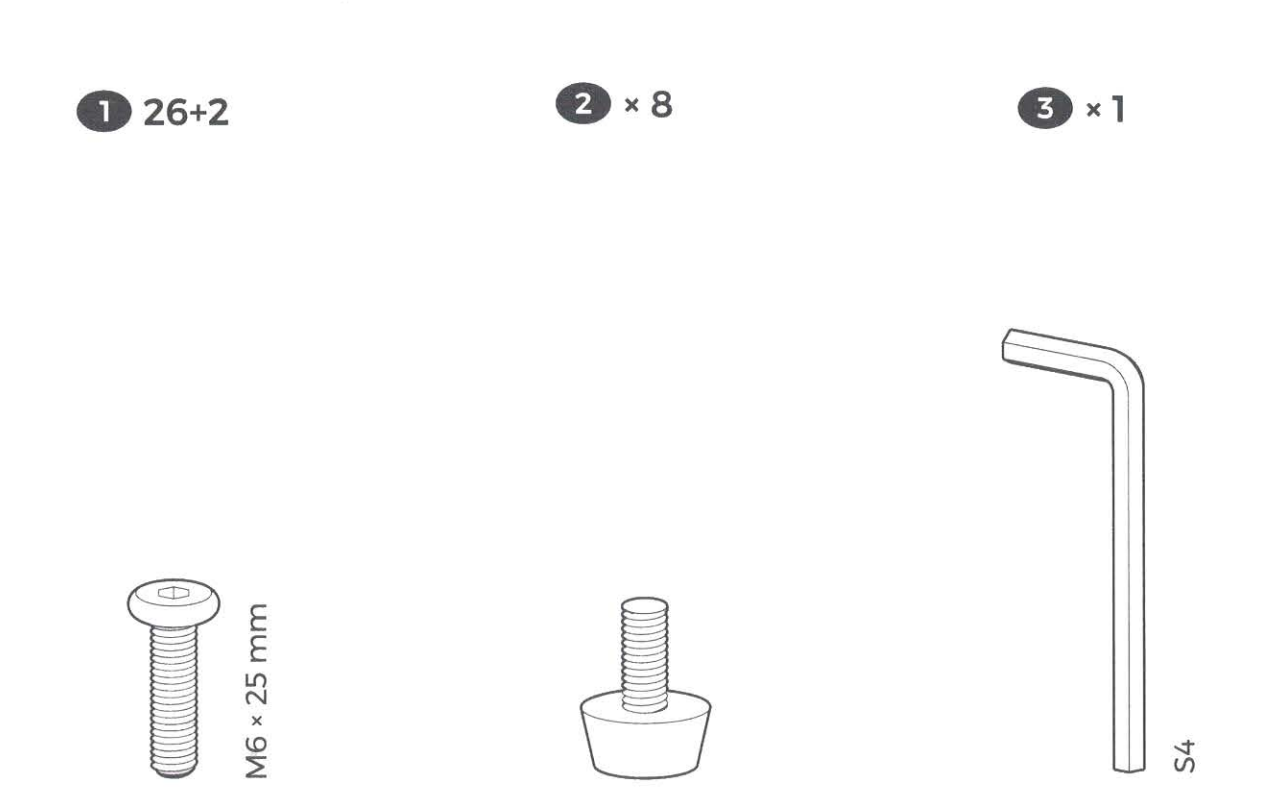

 $\frac{1}{k} \frac{1}{n}$ 

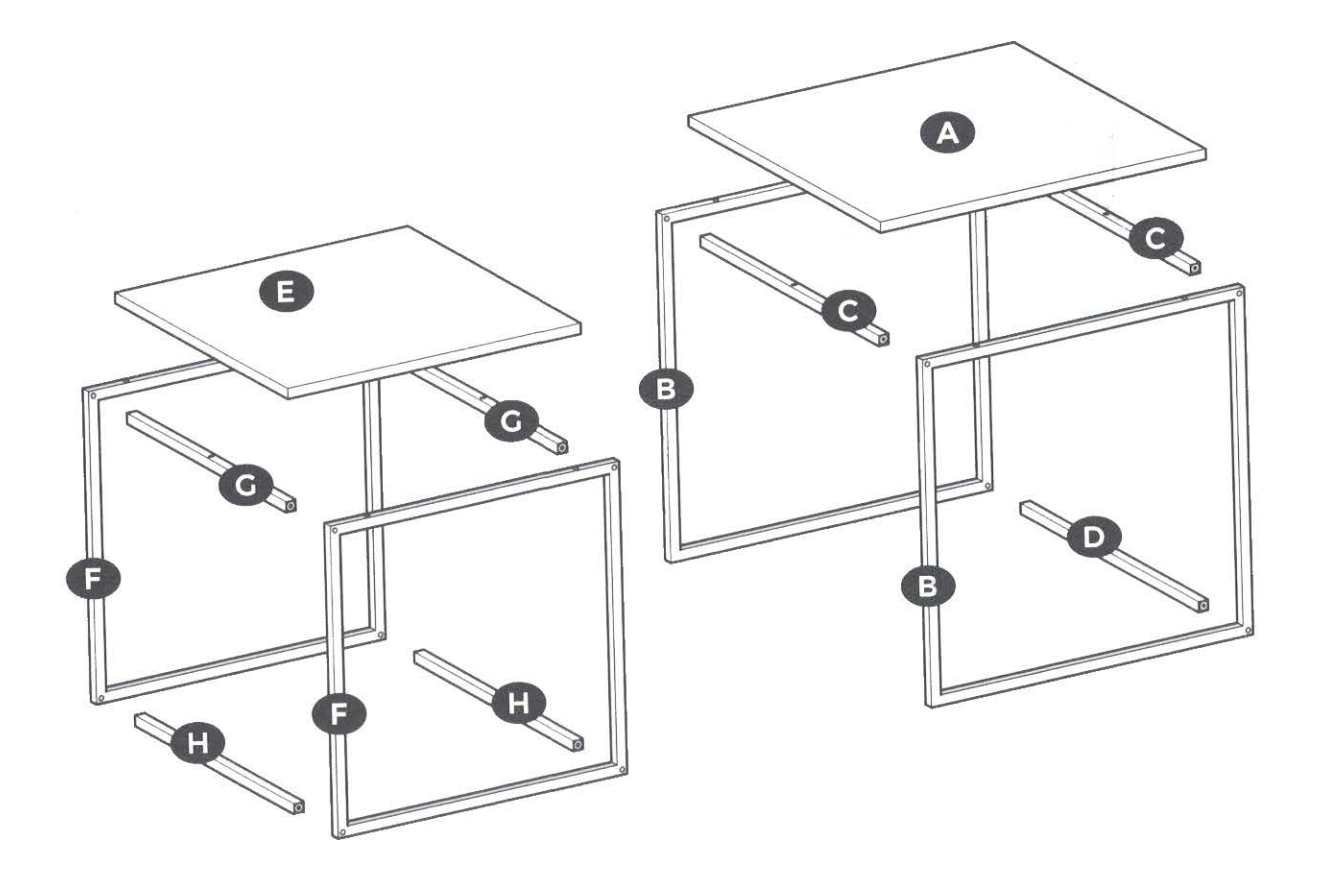

 $\overline{4}$ 

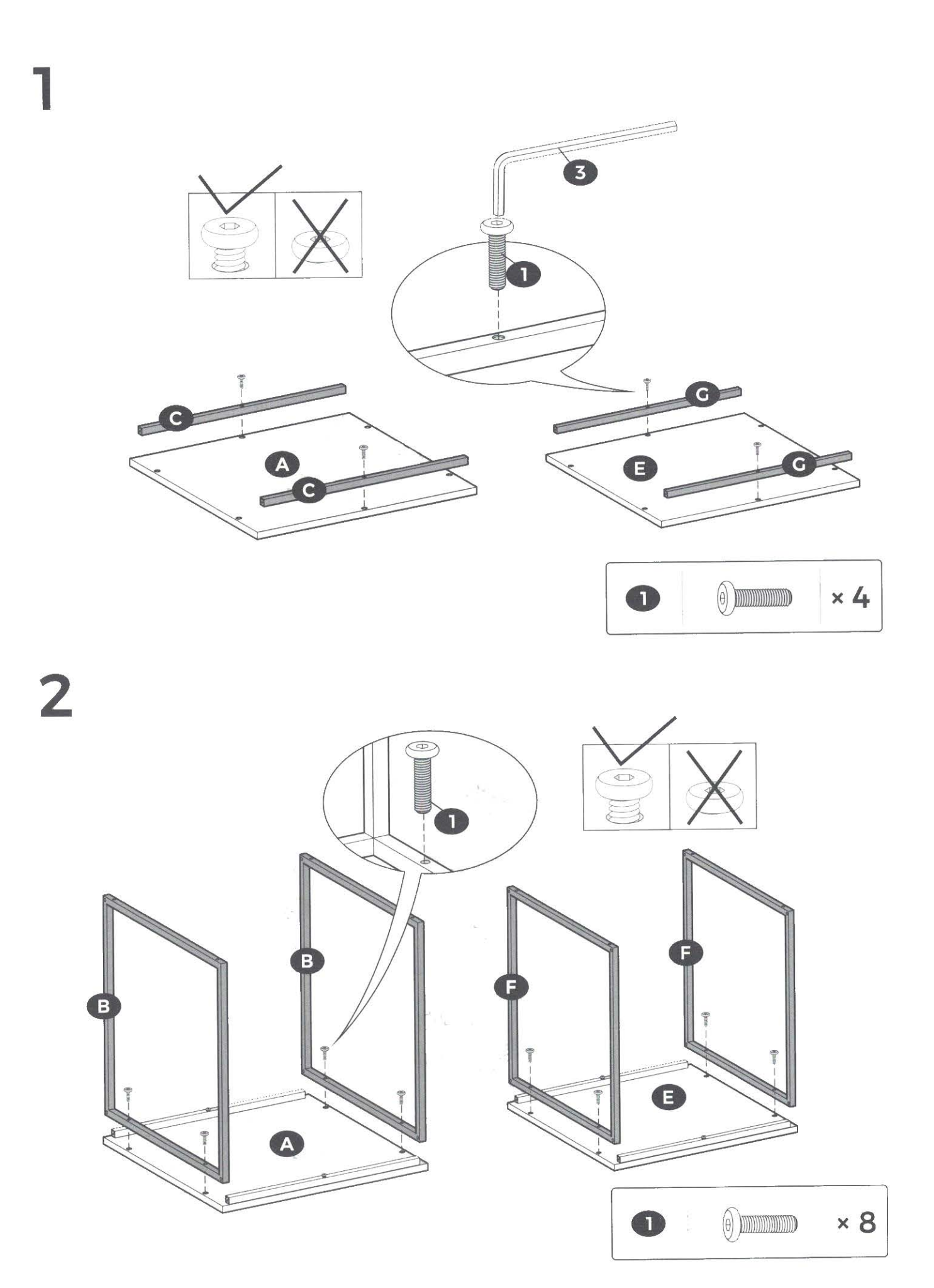

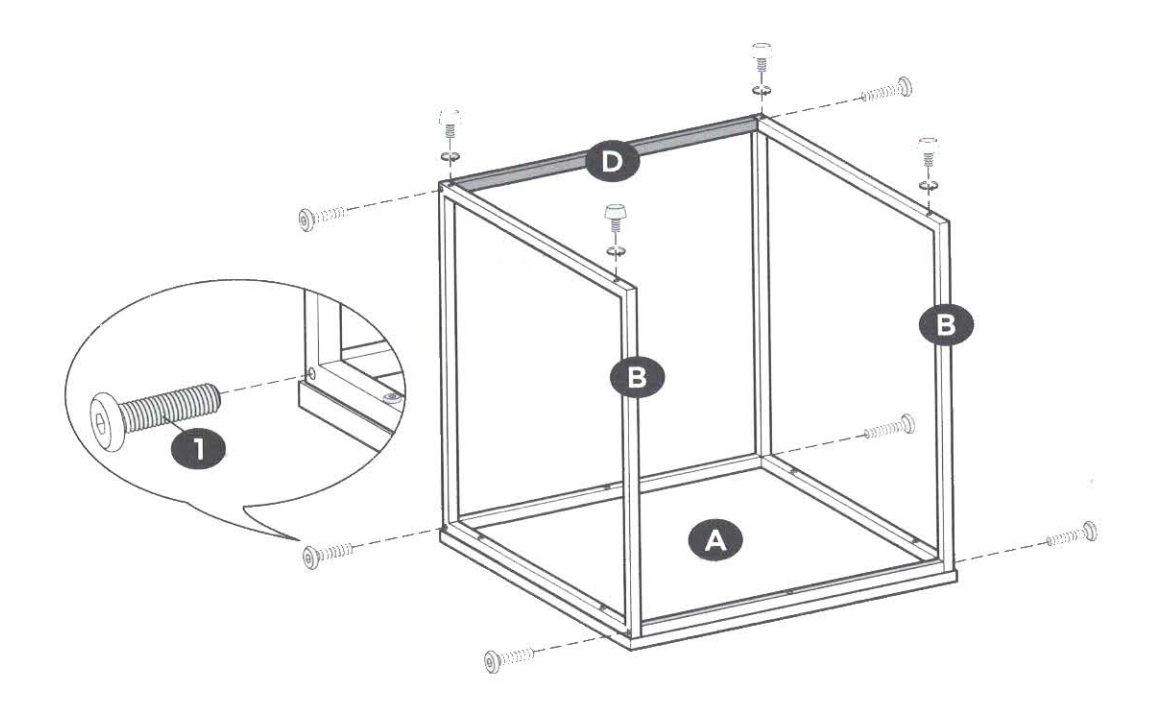

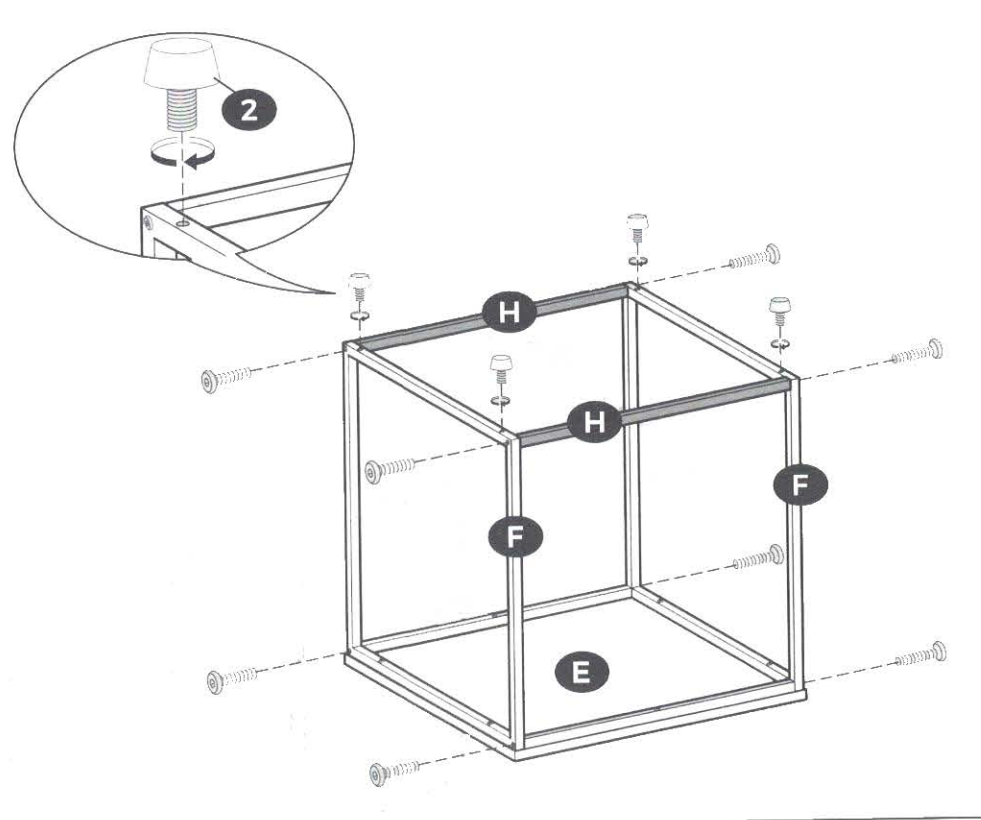

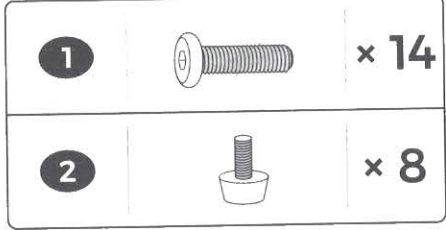

 $\overline{6}$ 

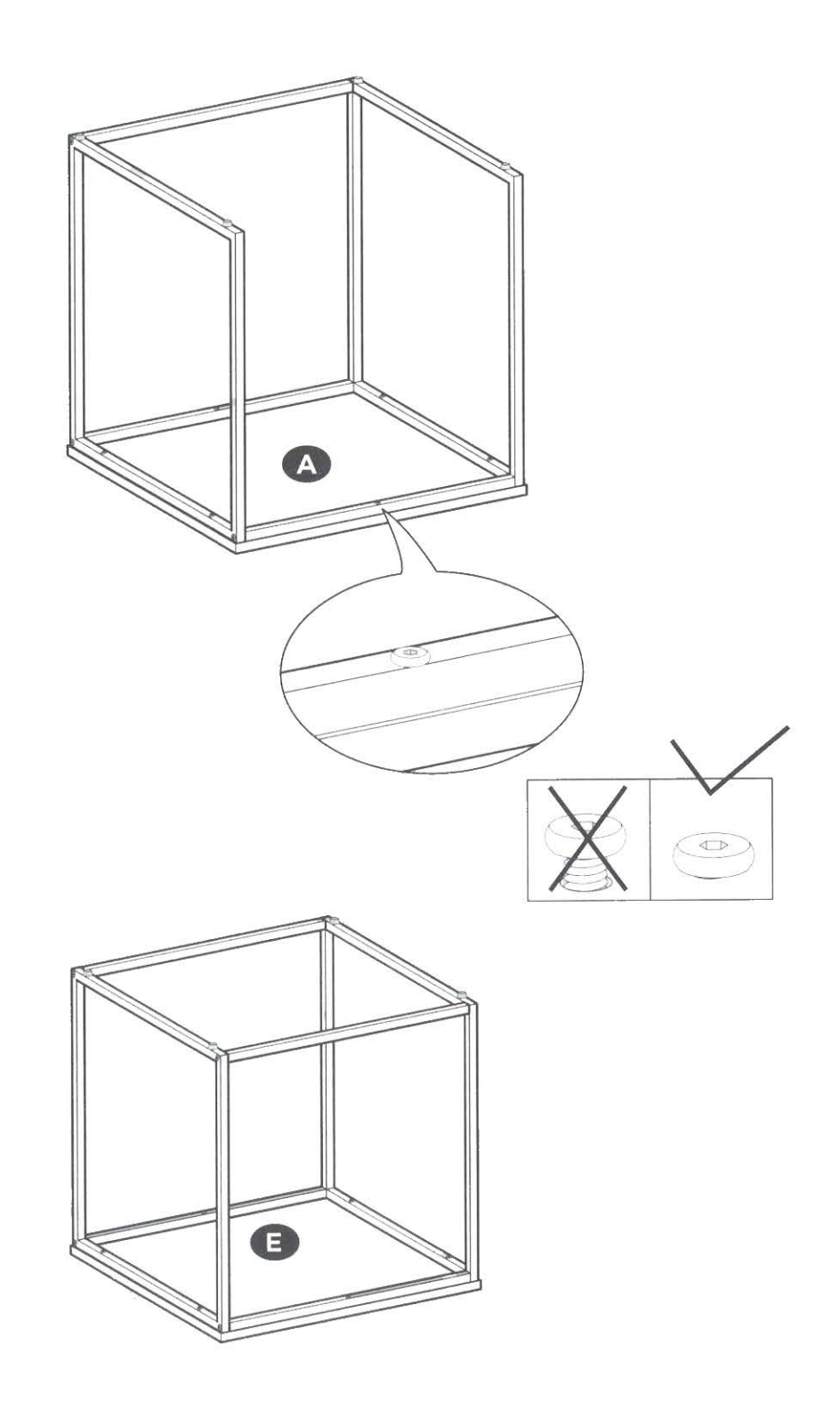

 $\sqrt{ }$